# **1. Function Code = 0x04**

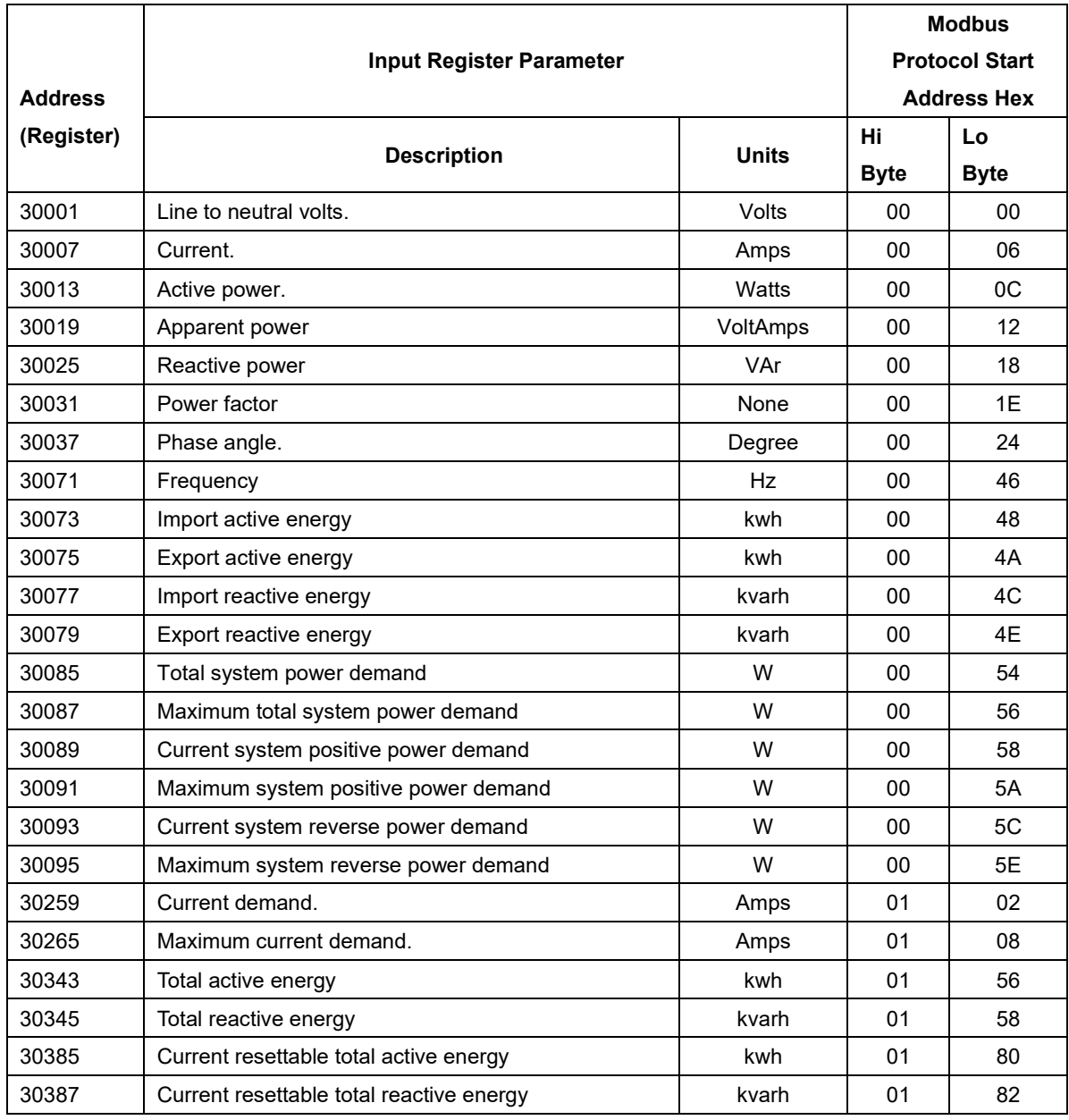

### **2. Function Code = 0x10/0x03**

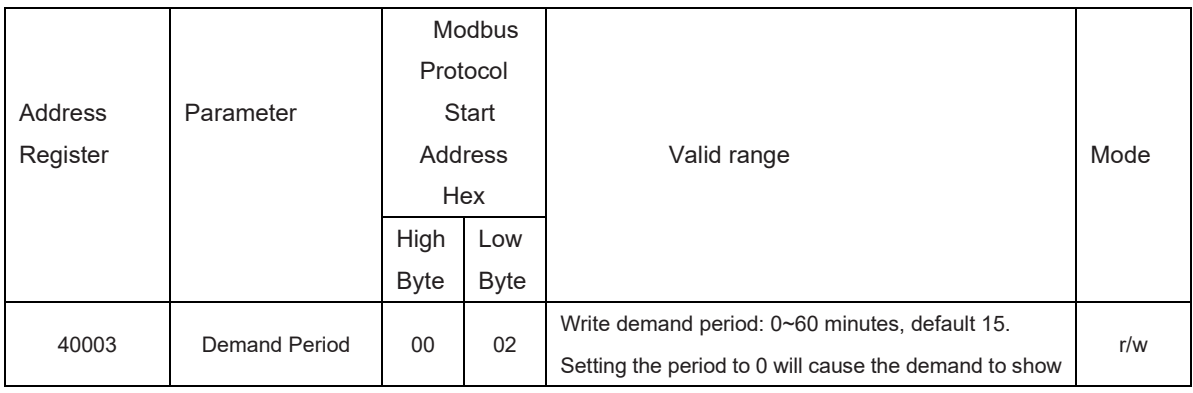

Zhejiang Eastron Electronic Co.,Ltd. Tel: 0086-573-83698881 83698882 Fax: 0086-573-83698883 Address: No.1369 Chengnan Road, Jiaxing, Zhejiang, 314001, China.

Web[: www.eastron.com.cn](�� h t t p : / / w w w . e a s t r o n . c o m . c n /) E-Mail: sales@eastrongroup.com

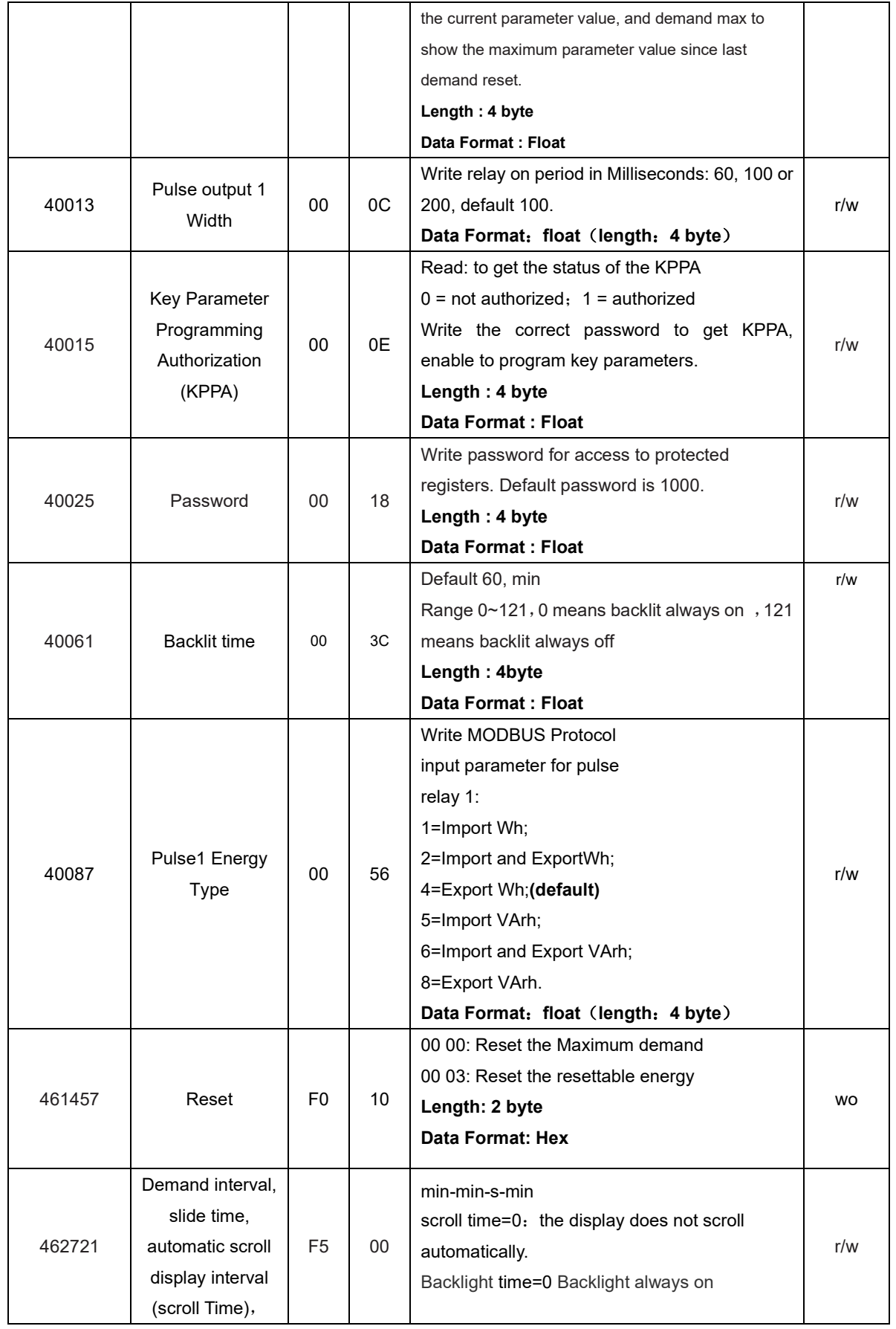

Zhejiang Eastron Electronic Co.,Ltd. Tel: 0086-573-83698881 83698882 Fax: 0086-573-83698883 Address: No.1369 Chengnan Road, Jiaxing, Zhejiang, 314001, China. Web[: www.eastron.com.cn](�� h t t p : / / w w w . e a s t r o n . c o m . c n /) E-Mail: sales@eastrongroup.com

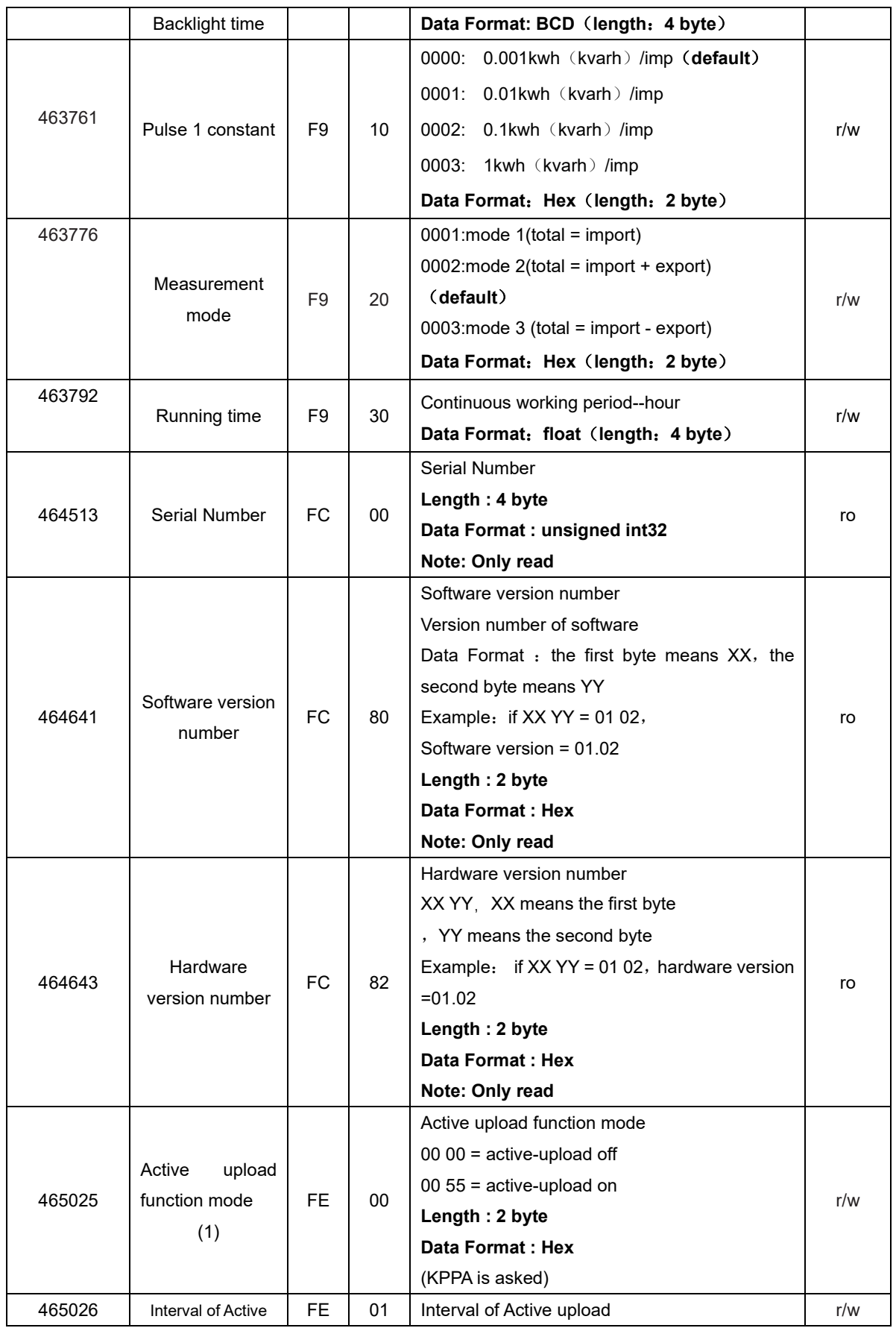

Zhejiang Eastron Electronic Co.,Ltd. Tel: 0086-573-83698881 83698882 Fax: 0086-573-83698883 Address: No.1369 Chengnan Road, Jiaxing, Zhejiang, 314001, China.

Web[: www.eastron.com.cn](�� h t t p : / / w w w . e a s t r o n . c o m . c n /) E-Mail: sales@eastrongroup.com

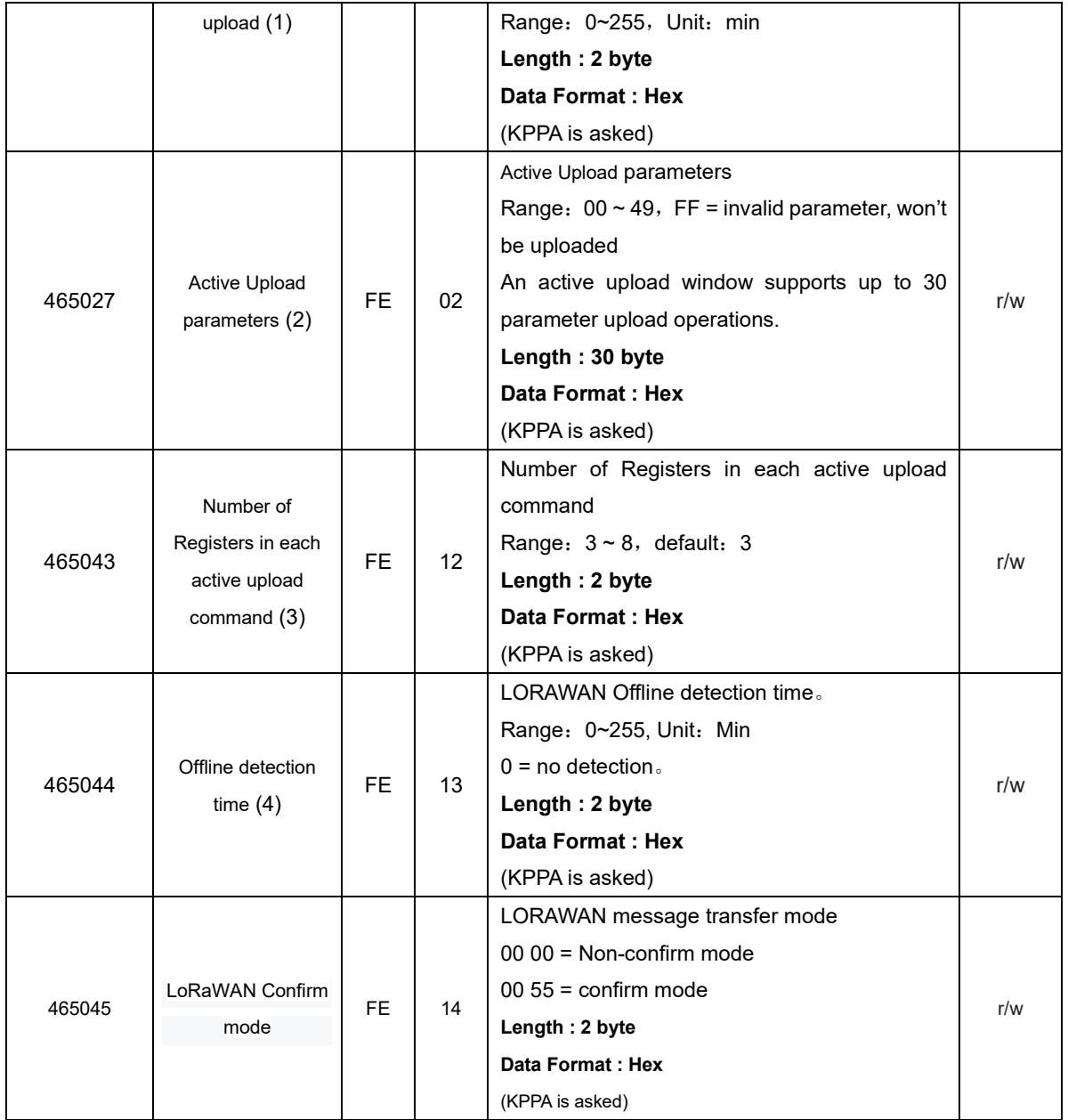

Note:

Mode 1: Measure import energy, Total energy=Import energy.

Mode 2: Measure import energy and exported energy, Total energy=Import energy + export energy(default).

Mode 3: Measure import energy and exported energy, Total energy=Import energy- export energy.

#### Note:

(1). When theactive upload mode is turned on, the interval of active upload needs to be set to a value not equal to 0, otherwise the active upload function cannot be properly enabled.

(2). Active upload window represents a time window for the meter to start its active upload operation when the active upload interval is reached; During the active uploading, the meter will upload in order

Zhejiang Eastron Electronic Co.,Ltd. Tel: 0086-573-83698881 83698882 Fax: 0086-573-83698883 Address: No.1369 Chengnan Road, Jiaxing, Zhejiang, 314001, China. Web[: www.eastron.com.cn](�� h t t p : / / w w w . e a s t r o n . c o m . c n /) E-Mail: sales@eastrongroup.com

according to the parameters set through register until the invalid parameter (FF) appears. Please refer to the following table 1 for the active uploading parameters.

(3). This is to set the number of registers in each active uploading. If the registers amount exceeds the set value. Meter will upload the parameters in stages. For example, if set 3 for the number of registers in each uploading command while the total quantity of registers is 10, then the meter will upload 3 registers each time and will have all the registers uploaded within 4 commands.

(4). Offline detection: the time is counted since the last data reception from the gateway. If over a period of time, the meter doesn't receive information from gateway, it will be judged as OFF LINE, and will re-Join to the network actively. This period of time is the off-line detection time.

Zhejiang Eastron Electronic Co.,Ltd. Tel: 0086-573-83698881 83698882 Fax: 0086-573-83698883 Address: No.1369 Chengnan Road, Jiaxing, Zhejiang, 314001, China. Web[: www.eastron.com.cn](�� h t t p : / / w w w . e a s t r o n . c o m . c n /) E-Mail: sales@eastrongroup.com

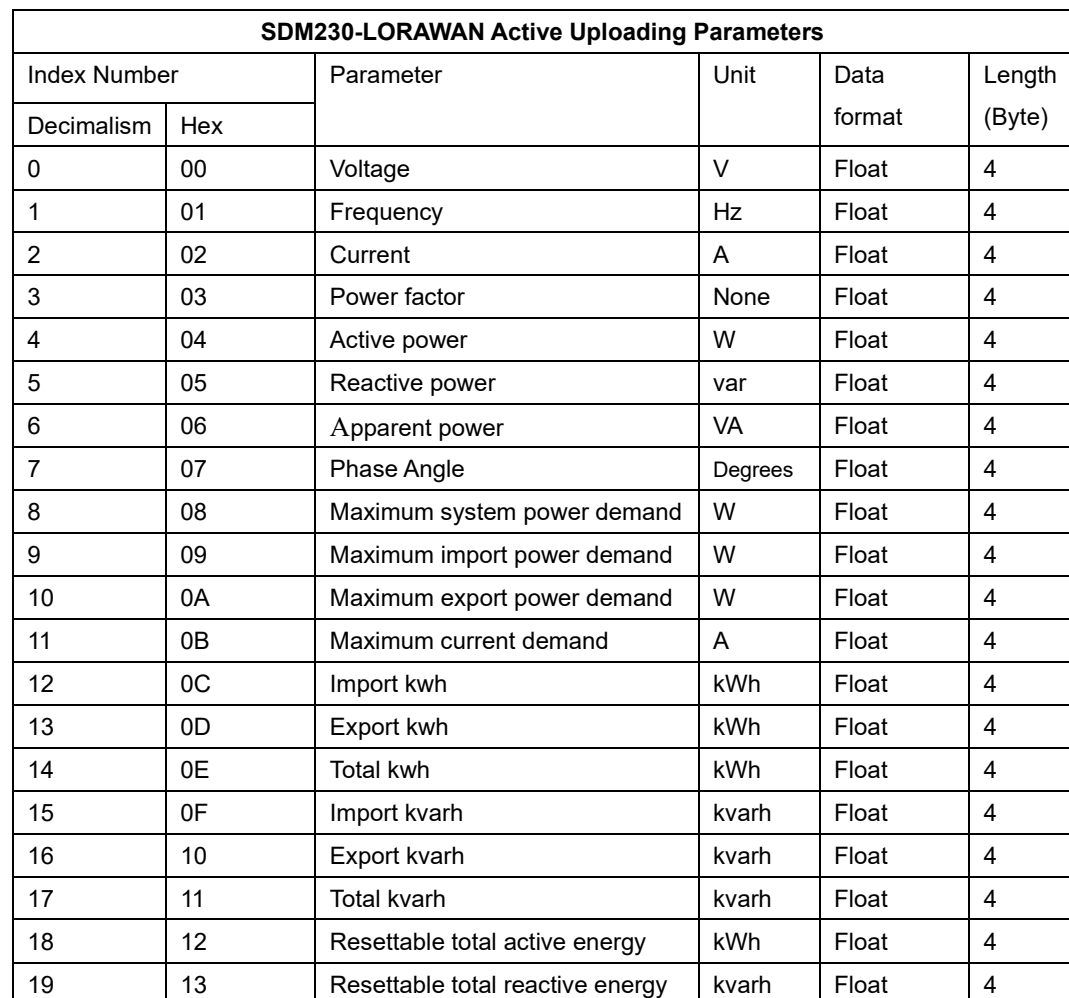

Table 1:

Example: If the register is set as:

00 01 02 FF FF FF FF FF FF FF FF FF FF FF FF FF FF FF FF FF FF FF FF FF FF FF FF FF FF FF, there are 3 active upload parameters:

L1-N Voltage, L2-N Voltage, L3-N Voltage

Zhejiang Eastron Electronic Co.,Ltd. Tel: 0086-573-83698881 83698882 Fax: 0086-573-83698883 Address: No.1369 Chengnan Road, Jiaxing, Zhejiang, 314001, China. Web[: www.eastron.com.cn](�� h t t p : / / w w w . e a s t r o n . c o m . c n /) E-Mail: sales@eastrongroup.com

## **Data Format**:

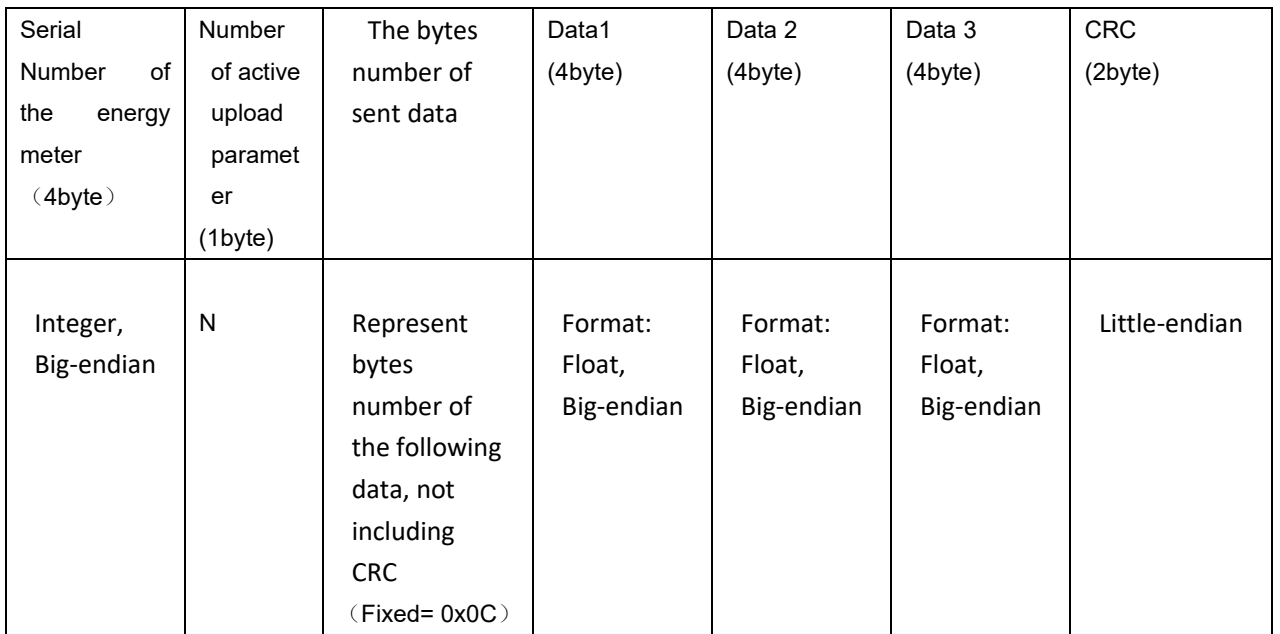

Note:

- 1) For active upload parameters, only 3 data can be uploaded at a time. If there are more than 3 parameters, the meter will be actively uploaded in batches (completed in each upload window. The operation method is: once the last uploading is successes, immediately upload the next data.
- 2) Sometimes, the meter will upload parameters in multiples. The number of active upload parameter (N) can help to check more clearly on which registers are uploaded.

For example:

NO.1: L1 voltage

NO.2: L1 current

NO.3: Total kWh, Total kVArh

N=01 represent the uploading data of L1 Voltage, L2 Current, L3 kWh/KVArh

3) The active upload parameters are uploaded in the order specified when the active upload data type is set.

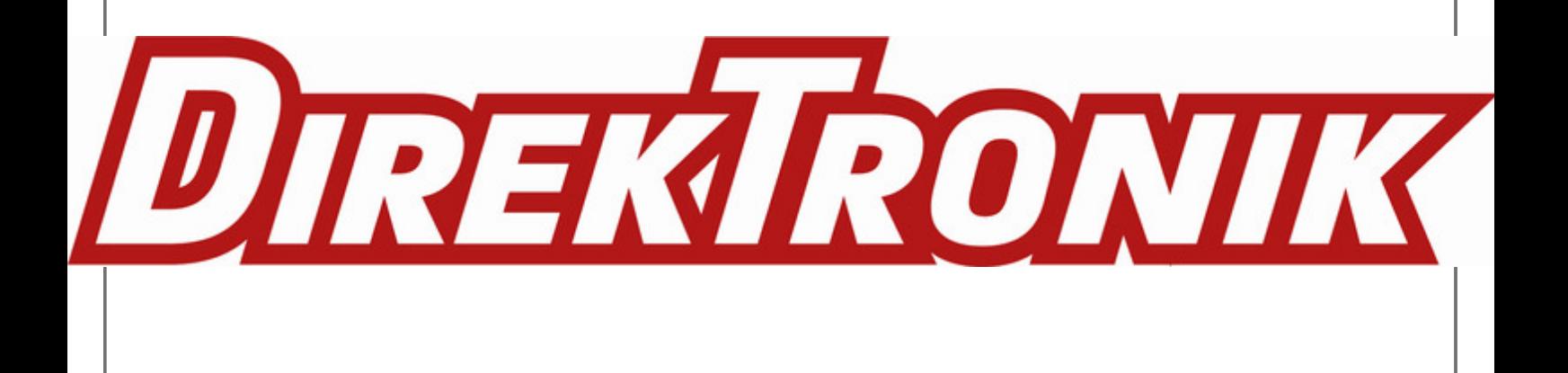